## *Technical Article Using Dual High-current Op Amps to Drive Automotive LED Lights*

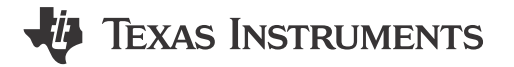

Aditya Ambardar

Automotive applications require that output Light Emitting Diode (LED) be driven by a constant current source with short-circuit protection for the LED driver. This current solution is a more discrete approach to the problem, with amplifier and comparators to drive field-effect transistors (FETs) or integrated protection FETs. This enables the circuit to have protection, but at a higher cost and increased board space.

The high-current capability of TI's [ALM2402,](http://www.ti.com/product/alm2402-q1?DCMP=btwheel&HQS=hval-sll-lin-alm2402-btwheel-20150720-pf-alm2402Q1-en) a dual high-voltage, high-current operational amplifier (op amp) enables it to drive loads up to 400mA; applications include lighting automotive tail lights or direction indicators. The [ALM2402](http://www.ti.com/product/alm2402-q1?DCMP=btwheel&HQS=hval-sll-lin-alm2402-btwheel-20150720-pf-alm2402Q1-en) has short-to-battery and short-to-ground protection and also features a flag output that enables the control system to shut down the device in case of adverse conditions. In this post, I will explain how to use the [ALM2402](http://www.ti.com/product/alm2402-q1?DCMP=btwheel&HQS=hval-sll-lin-alm2402-btwheel-20150720-pf-alm2402Q1-en) in LED automotive applications such as daytime running lights, brake lights and direction indicators.

First, consider the following two items:

- You have to regulate VLED at the output.
- Current has to be regulated at the output.

Figure 1 shows an implementation of the regulated high-side drive for an LED taillight application. The diode in the series is required to protect against reverse battery conditions in the harsh working environment.

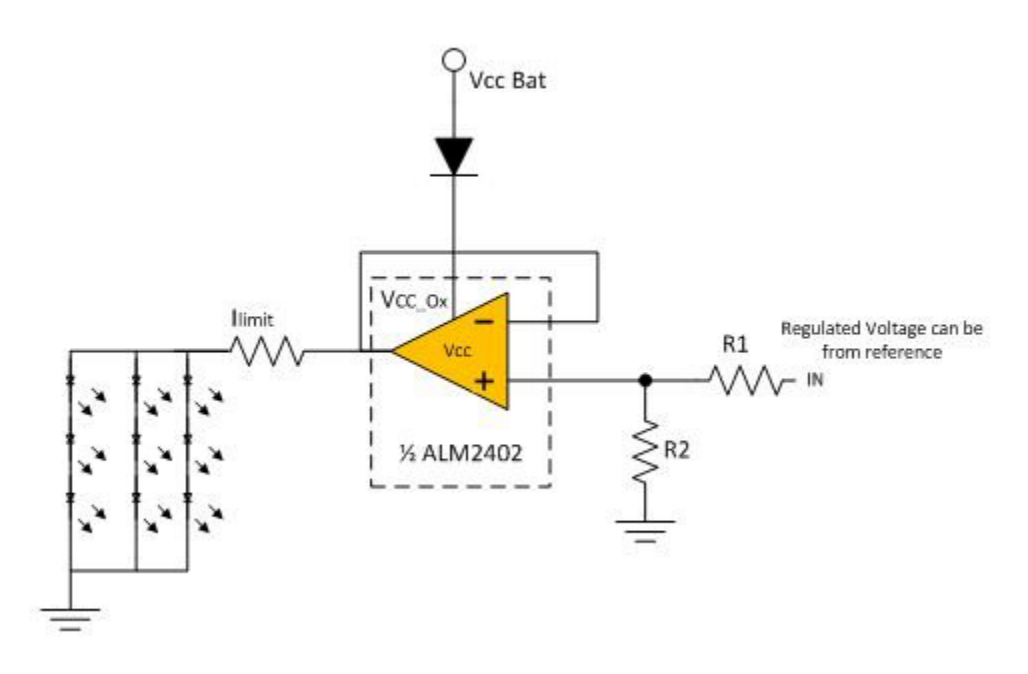

## **Figure 1. LED Drive Using the [ALM2402-Q1](http://www.ti.com/product/alm2402-q1?DCMP=btwheel&HQS=hval-sll-lin-alm2402-btwheel-20150720-pf-alm2402Q1-en)**

Let us consider a design scenario where VccBat = 12Vand Vled = 2.6V. Let's assume not. of LED in series = 3, there are 3 parallel strings of these LEDs. Max current through each LED = 30mA.These conditions require you to design for a maximum current of 90mA, since three LED strings are in parallel. The total voltage across

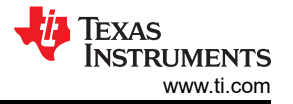

LEDs = 7.8V. You can regulate the Vout of the ALM2402 to ensure constant current across LEDs by adjusting R1 and R2. In this case, suppose you have IN =12V (from a battery or a regulated switched-mode power supply [SMPS]). Assuming that R1 =100K $\Omega$ , R2 is calculable using Equation 1:

$$
Vout = 12*R2/(R1+R2)
$$
 (1)

To ensure the proper operation of LEDs with regulated current, you can regulate the output of ALM2402 to 9V. The choice of 9V ensures regulated voltage across LEDs with Vbat fluctuations.

Considering that:

$$
Vout = 9, R2 = 300K\Omega. \tag{2}
$$

Note there is an I limit current-limiting resistor in series with LED's. This resistor basically sets the total current through the LEDs. The equation to calculate the series resistance is shown below:

$$
R I limit = (Vled*No. of LED in series-9V)/(90mA) = 13.3\Omega
$$
\n(3)

Pulling IN, which is non inverting input for ALM2402, down can disable the output as shown in Figure 2. This allows the circuit to work as a turn/direction indicator application in automotive as well. You can use a timer IC like the [NE555](http://www.ti.com/product/ne555/description?DCMP=btwheel&HQS=hval-sll-lin-alm2402-btwheel-20150720-pf-ne555-en) to control the flash rate.

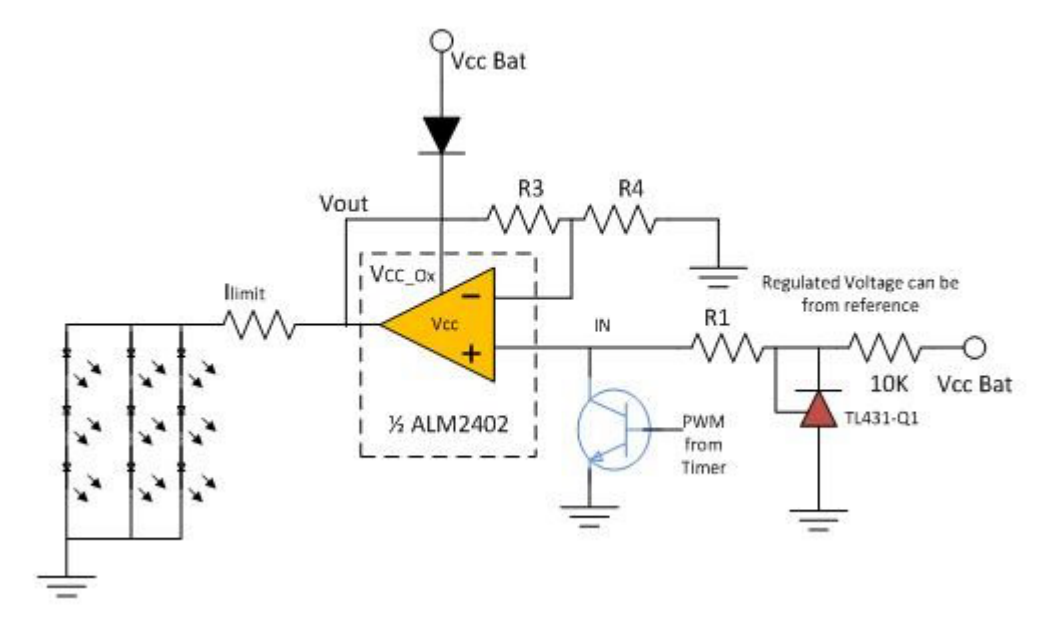

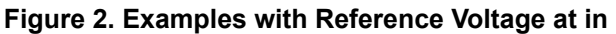

You can also use a precise reference like the [TL431-Q1](http://www.ti.com/product/tl431a-q1/description?DCMP=btwheel&HQS=hval-sll-lin-alm2402-btwheel-20150720-pf-TL431a-en) for output voltage control. The output voltage is based on this reference voltage resulting in precise output control. In this example The [TL431-Q1](http://www.ti.com/product/tl431a-q1/description?DCMP=btwheel&HQS=hval-sll-lin-alm2402-btwheel-20150720-pf-TL431a-en) provides a reference of 2.5V. In the case of Figure 2, vout can be designed using below equation.

$$
Vout = 2.5 X (R3/R4 + 1) \tag{4}
$$

If we choose R3 = 200KΩ, R4 is calculated to be close to 77KΩ. You can adjust the I limit resistor to compensate for the long wires from the control board to the LED boards to ensure precise LED currents.

[ALM2402-Q1](http://www.ti.com/product/alm2402-q1?DCMP=btwheel&HQS=hval-sll-lin-alm2402-btwheel-20150720-pf-alm2402Q1-en) is a dual amplifier in single package allowing it to be a cost and performance optimized solution to driving LED's in automotive applications. Driving LEDs in linear mode is simple but does have challenges around designing the layout for proper thermal dissipation. For more efficient power conversion, it is advised to use switch mode power supplies. For more information about driving your LEDs, see resources on our [website.](http://www.ti.com/led?DCMP=btwheel&HQS=hval-sll-lin-alm2402-btwheel-20150720-lp-LED-en)

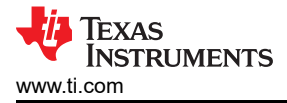

## **Additional Resources**

• Download the [ALM2402 datasheet](http://www.ti.com/product/ALM2402-Q1/datasheet?DCMP=btwheel&HQS=hval-sll-lin-alm2402-btwheel-20150720-ds-alm2402Q1-en).

## **IMPORTANT NOTICE AND DISCLAIMER**

TI PROVIDES TECHNICAL AND RELIABILITY DATA (INCLUDING DATA SHEETS), DESIGN RESOURCES (INCLUDING REFERENCE DESIGNS), APPLICATION OR OTHER DESIGN ADVICE, WEB TOOLS, SAFETY INFORMATION, AND OTHER RESOURCES "AS IS" AND WITH ALL FAULTS, AND DISCLAIMS ALL WARRANTIES, EXPRESS AND IMPLIED, INCLUDING WITHOUT LIMITATION ANY IMPLIED WARRANTIES OF MERCHANTABILITY, FITNESS FOR A PARTICULAR PURPOSE OR NON-INFRINGEMENT OF THIRD PARTY INTELLECTUAL PROPERTY RIGHTS.

These resources are intended for skilled developers designing with TI products. You are solely responsible for (1) selecting the appropriate TI products for your application, (2) designing, validating and testing your application, and (3) ensuring your application meets applicable standards, and any other safety, security, regulatory or other requirements.

These resources are subject to change without notice. TI grants you permission to use these resources only for development of an application that uses the TI products described in the resource. Other reproduction and display of these resources is prohibited. No license is granted to any other TI intellectual property right or to any third party intellectual property right. TI disclaims responsibility for, and you will fully indemnify TI and its representatives against, any claims, damages, costs, losses, and liabilities arising out of your use of these resources.

TI's products are provided subject to [TI's Terms of Sale](https://www.ti.com/legal/terms-conditions/terms-of-sale.html) or other applicable terms available either on [ti.com](https://www.ti.com) or provided in conjunction with such TI products. TI's provision of these resources does not expand or otherwise alter TI's applicable warranties or warranty disclaimers for TI products.

TI objects to and rejects any additional or different terms you may have proposed.

Mailing Address: Texas Instruments, Post Office Box 655303, Dallas, Texas 75265 Copyright © 2023, Texas Instruments Incorporated